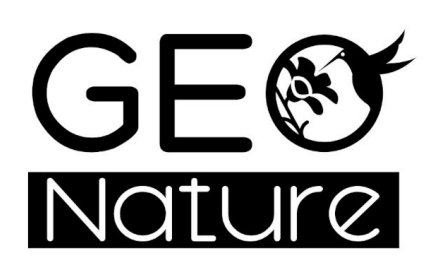

**Rencontres nationales GeoNature** 26-27 juin 2024

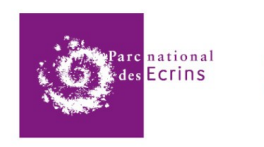

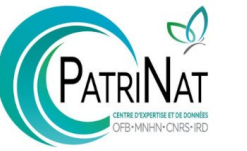

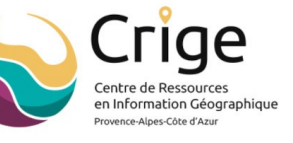

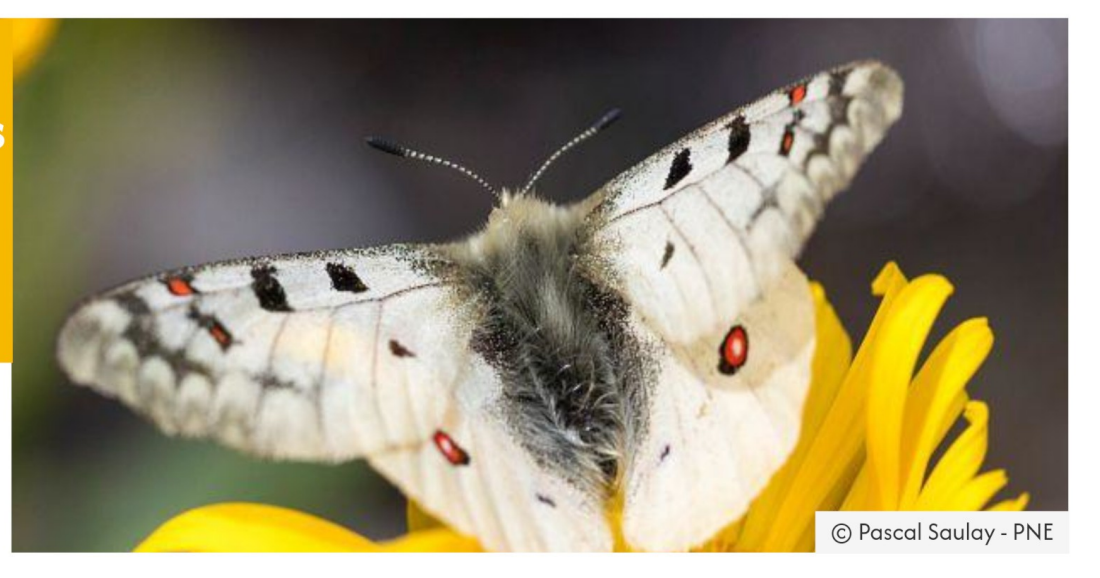

## Flux de données

### API, module Export, GN2PG, API2GN

Théo Lechémia (PNE)

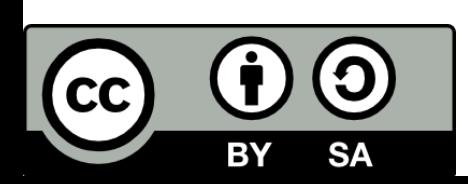

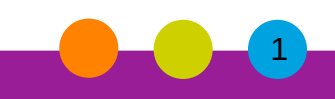

### Etat des lieux, constats et enjeux

- Modèle décentralisé : multiples producteurs / agrégateurs
- Lenteurs d'échange de données (échanges de fichiers, processus manuels)
- Enjeux de fluidification des échanges de données → flux, automatisation

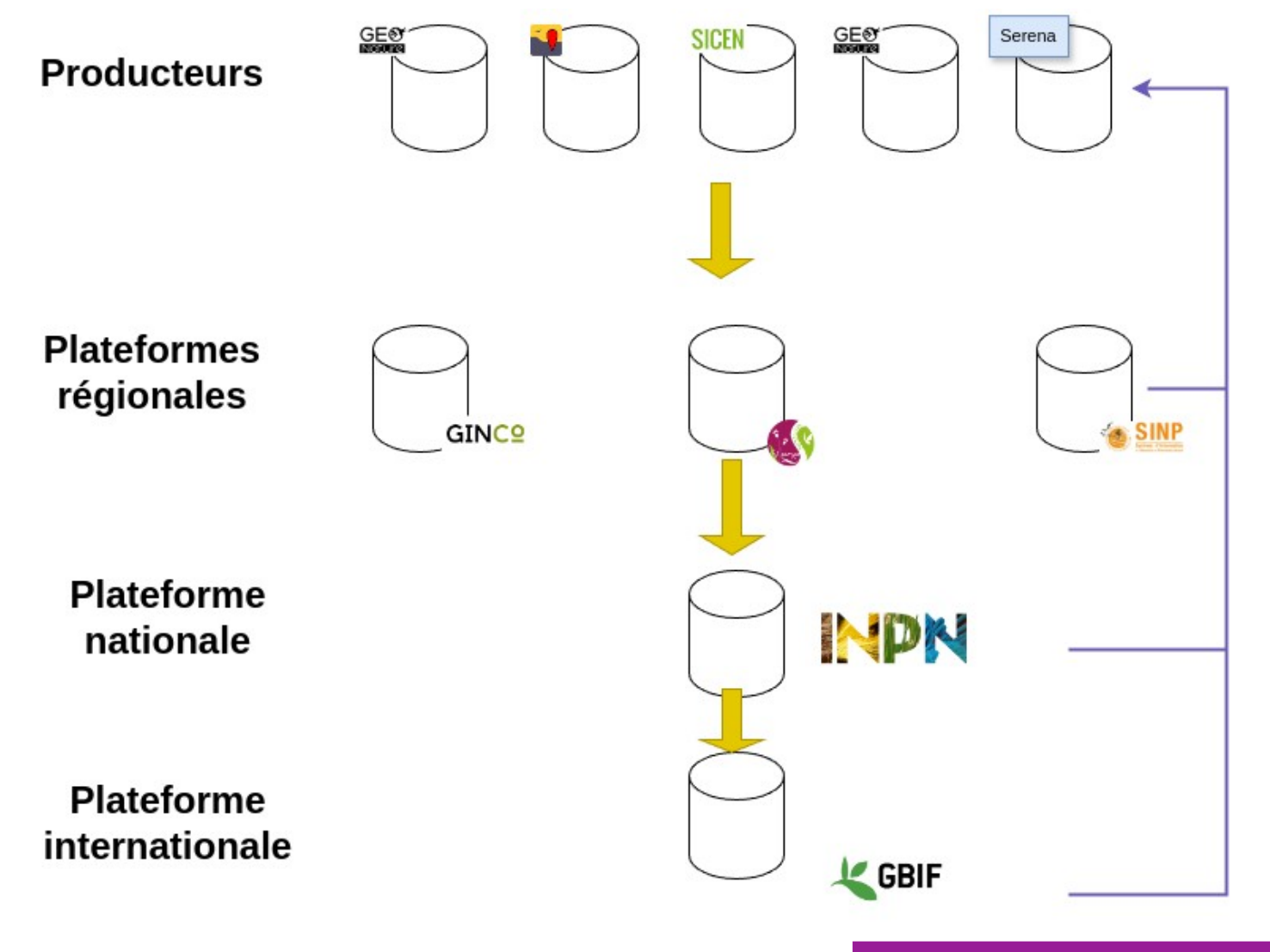

#### Parc national des Ecrins

●Alimenter GeoNature avec d'autres outils / flux (API2GN)

● Pouvoir alimenter d'autres outils avec un GeoNature (GN2PG, API export)

Hors présentation : permettre à d'autre outil d'écrire directement dans GN (API POST)

# Enjeux

● Faire dialoguer deux GeoNature entre eux (GN2PG)

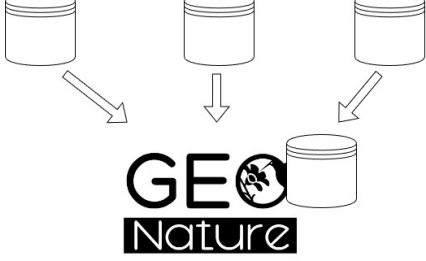

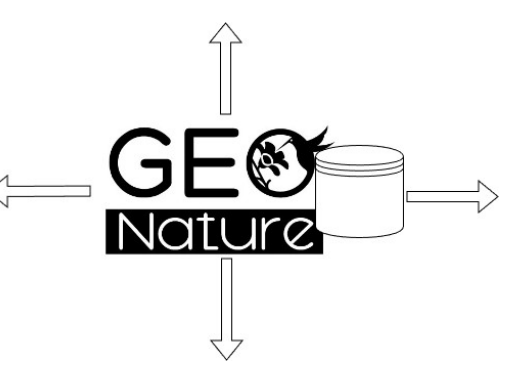

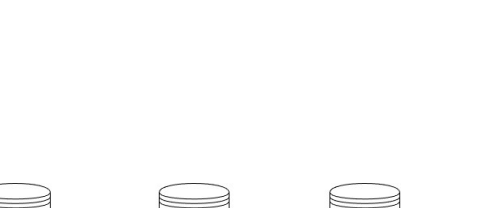

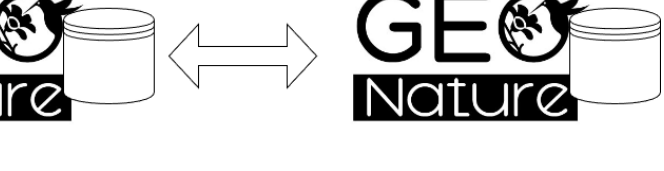

### Module Export de GeoNature

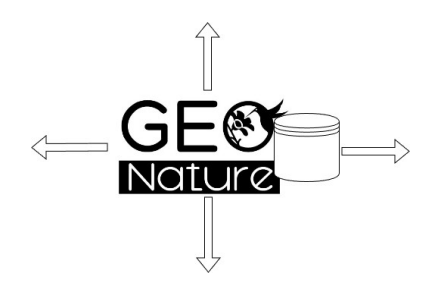

- Générer des exports sur mesure (à partir de vues SQL)
- Exports fichiers multi-formats (tableur, shapefile, geopackage)
- Génération d'API (un endpoint par export + documentation swagger)
- Exports fichiers planifiés (ex : Data.gouv.fr)
- Exports public / privés (authentification par token) + gestion des permissions

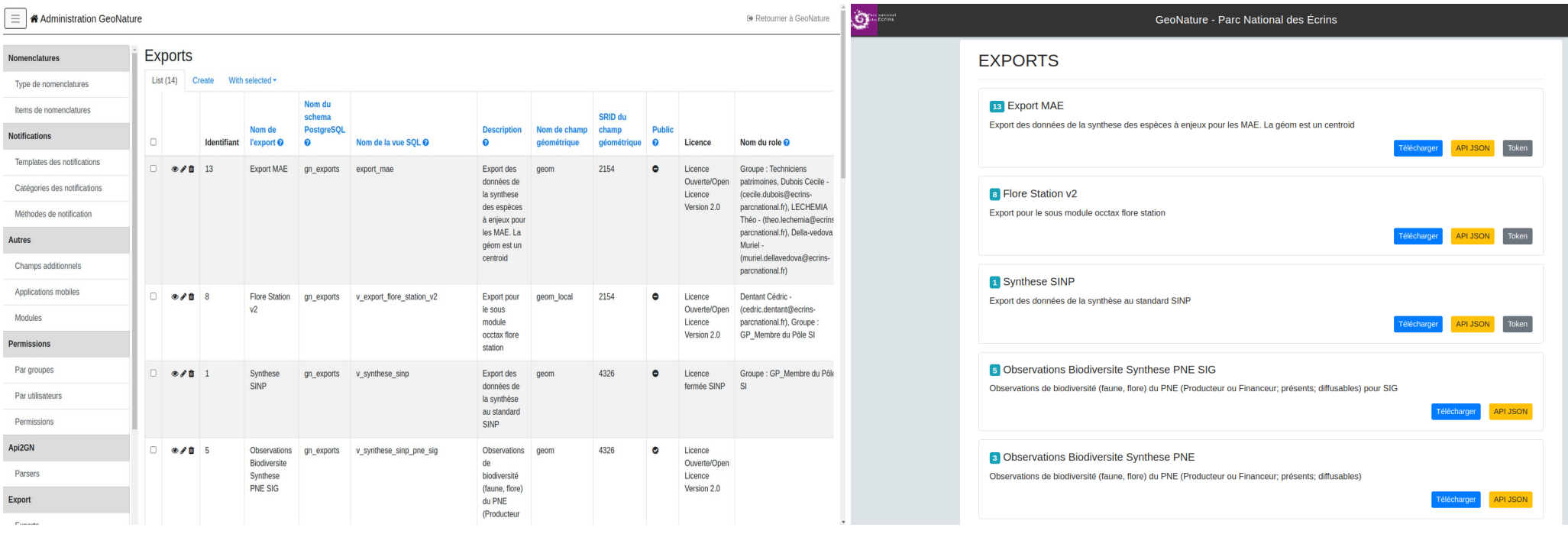

#### Frontend – liste des exports Backoffice : création des exports

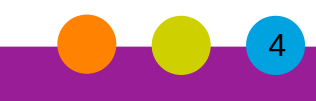

#### Parc national des Ecrins

Une librarie externe pour importer des données d'un autre GeoNature (mais pas que!)

- Basé sur l'API export de GN
- 2 modes : full download et incrémentiel (date update + table suppressions GN)
- Transfert métadonnées + organismes + observations
- CLI + interface de suivi

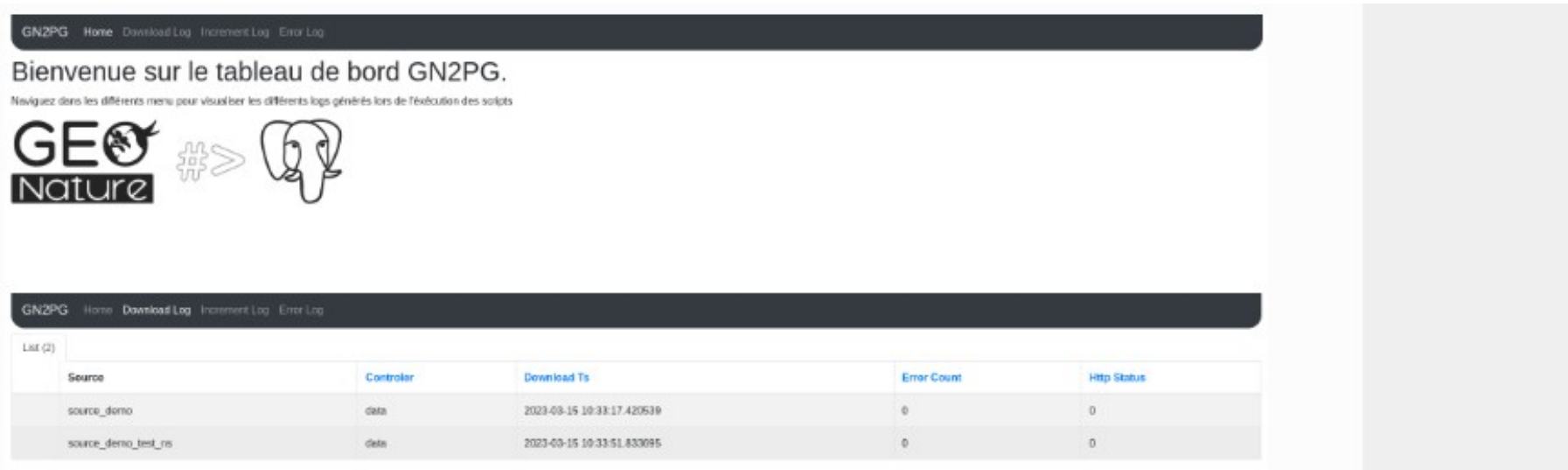

Une librairie externe pour importer des données vers un autre GeoNature (mais pas que!)

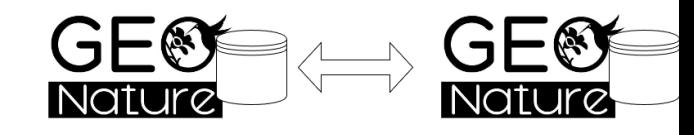

6

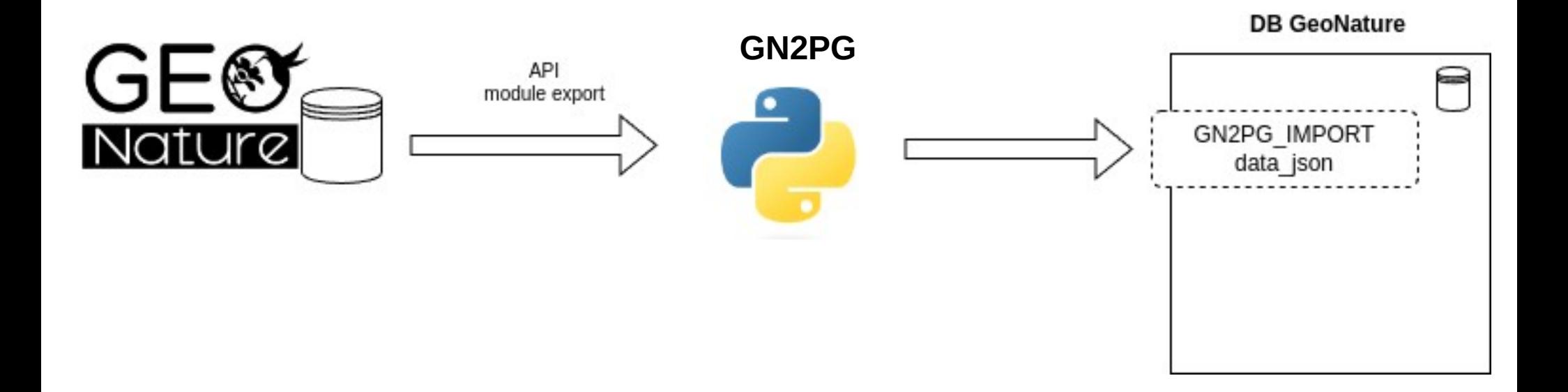

Parc national des Ecrins

Une librairie externe pour importer des données vers un autre GeoNature (mais pas que!)

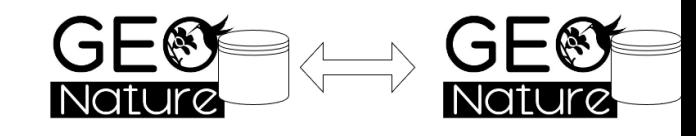

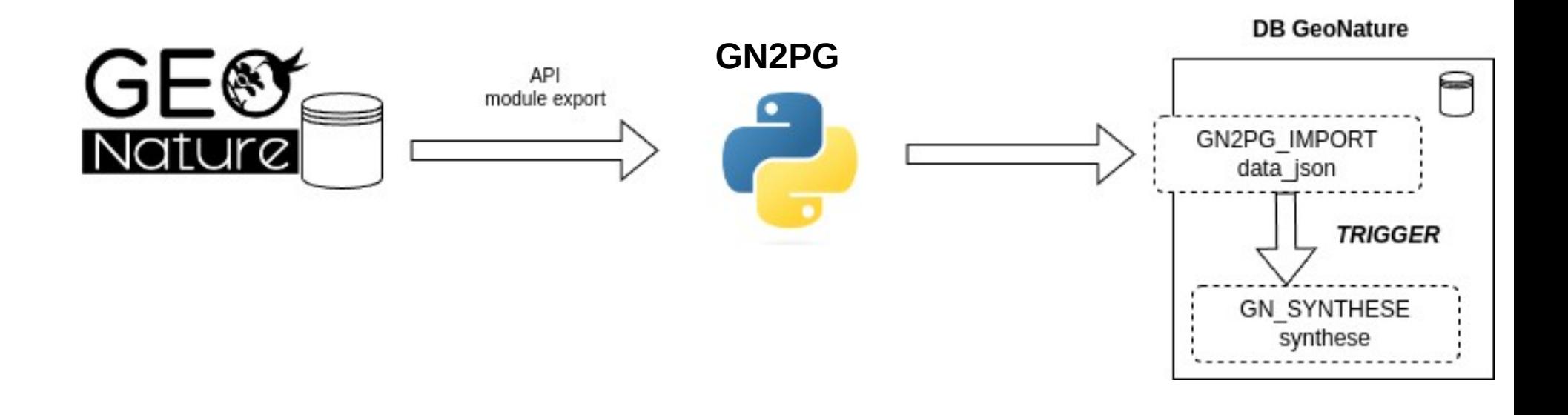

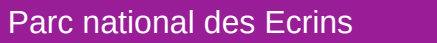

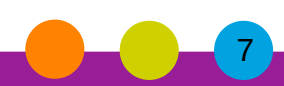

Une librairie externe pour importer des données vers un autre GeoNature (mais pas que!)

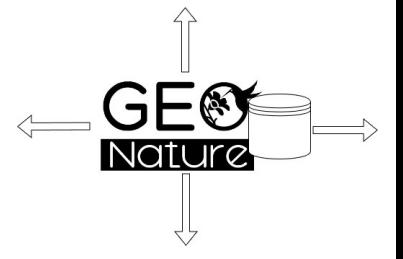

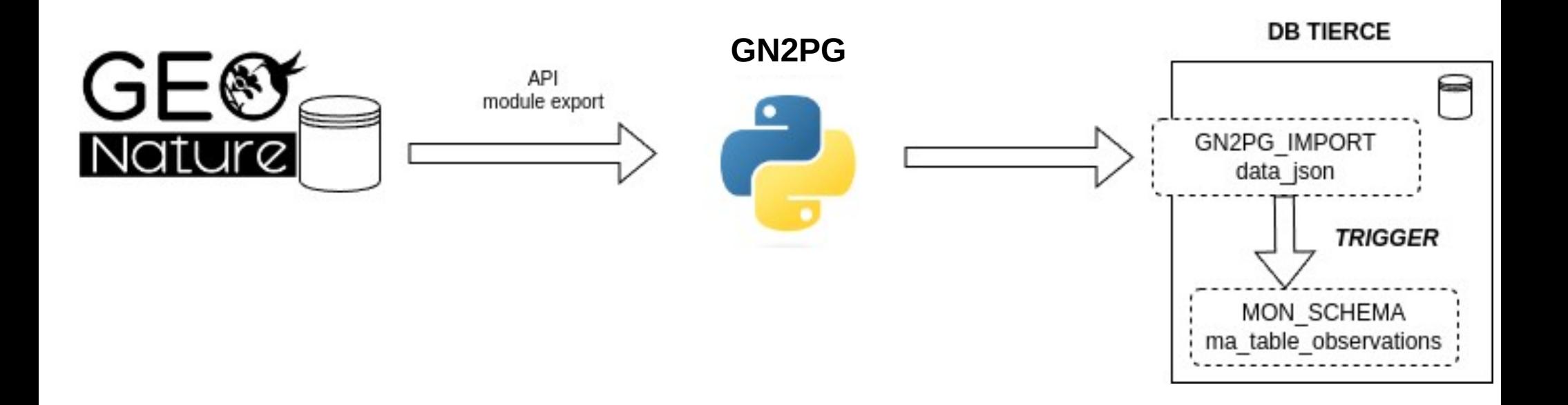

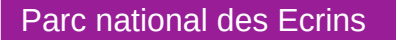

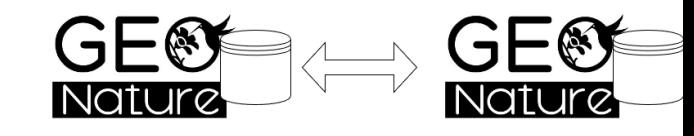

9

Une librarie externe pour importer des données vers un autre GeoNature (mais pas que!)

- Documentation : <https://lpoaura.github.io/GN2PG/usage/install.html>
- Installation : pip install gn2pg-client
- Création du fichier de configuration : gn2pg cli --init config.toml
- Création du schéma et des tables dans la base destination : gn2pg\_cli --json-tables-create config.toml

• Création des triggers spécifique GeoNature : gn2pg\_cli --custom-script to gnsynthese config.toml

Possibilité d'écrire des triggers à la main directement dans la base et d'alimenter d'autres destinations

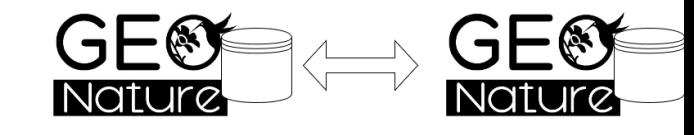

10

Une librarie externe pour importer des données vers un autre GeoNature (mais pas que!)

 $Les + :$ 

- intégration données complète : métadonnées, organisme, données
- gère facilement l'incrémentiel + suppression
- accessible à un non développeur

Les - :

- triggers très fortement dépendant de l'évolution de la BDD
- difficilement débugable / testable (logique en BDD)

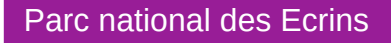

### API2GN (Beta)

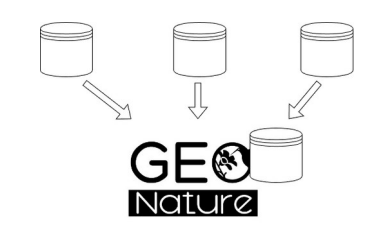

11

Un module GN pour connecter son instance avec des flux externes

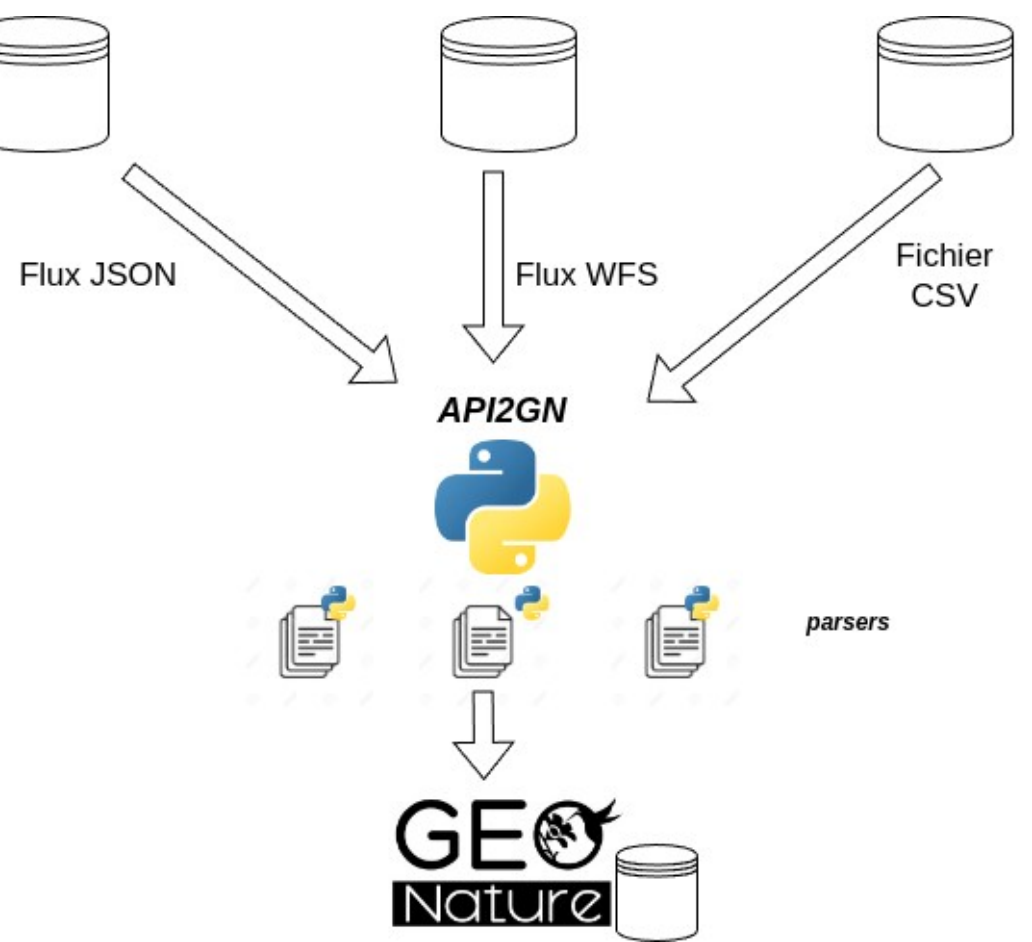

- Basé sur le principe de « parsers » sous forme de classe Python → extensible à l'infini pour des dev (JSON parser, WFSParser)
- Certains parsers fournis → « GeoNature Parser » → niveau « administrateur de données »
- Planification automatique d'import + CLI + interface suivi des flux
- Objectif : développer nouveaux parsers : GBIF, biolovision etc.

### <https://github.com/PnX-SI/api2GN>

#### Parc national des Ecrins

### API2GN (Beta)

Un module GN pour connecter son instance avec des flux externes

- Télécharger le module et l'installer (dans l'environnement virtuel de GN)
- Créer un fichier parsers.py dans api2gn/var/config

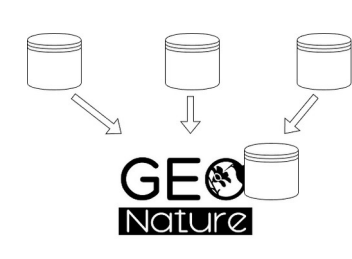

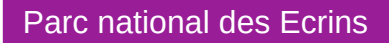

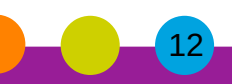

### API2GN (Beta)

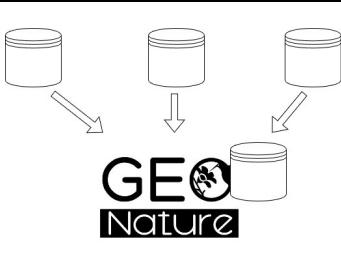

13

Un module GN pour connecter son instance avec des flux externes

 $Les + :$ 

- Permet d'intégrer des données à partir de n'importe quels flux externes (complémentaire du module d'import)
- Extensible et testable

Les - :

- N'intègre pas (pour l'instant) les métadonnées / organisme
- Niveau développeur

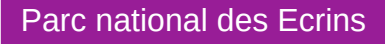

### Perspectives, discussions

● Comment les pôles régionaux / nationaux se branchent à ces outils ?

● Quels freins / limites à la fluidification des échanges (techniques, sensibilité, propriété des données, duplication des données ?)

● Doit-on redescendre les données territoriales chez les producteurs ?

Et chez vous ?

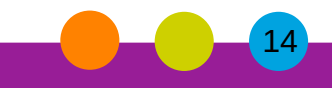

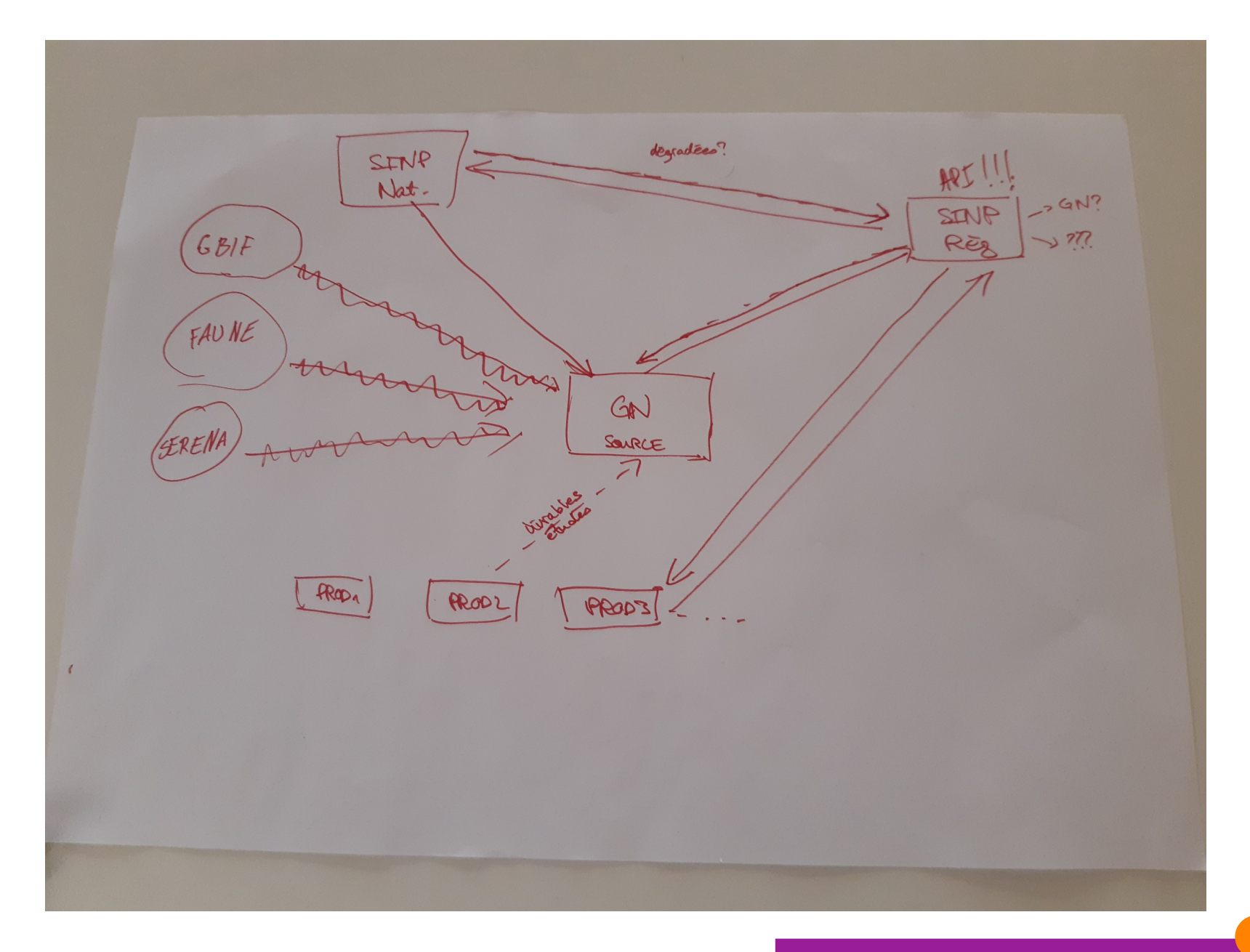

Parc national des Ecrins

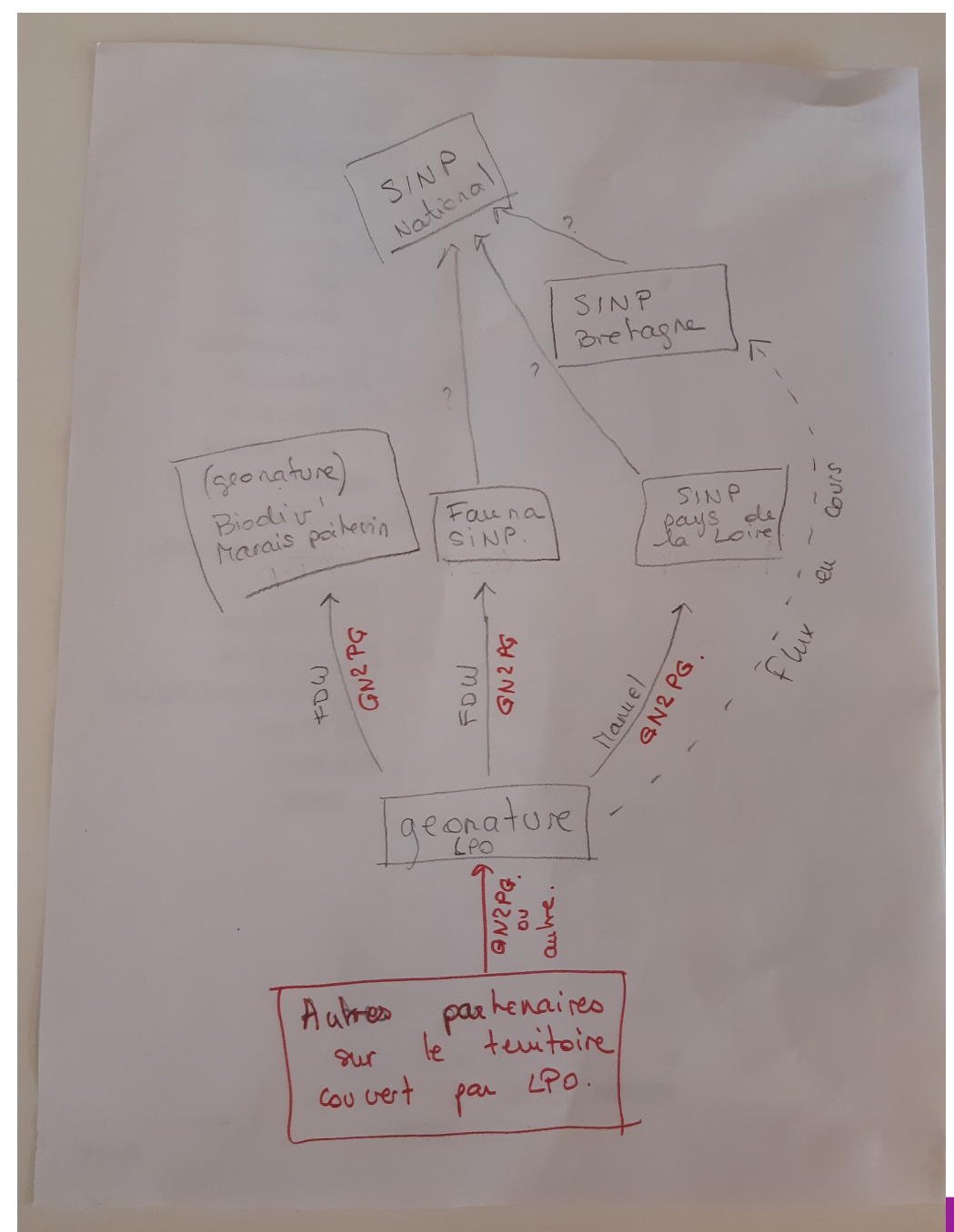

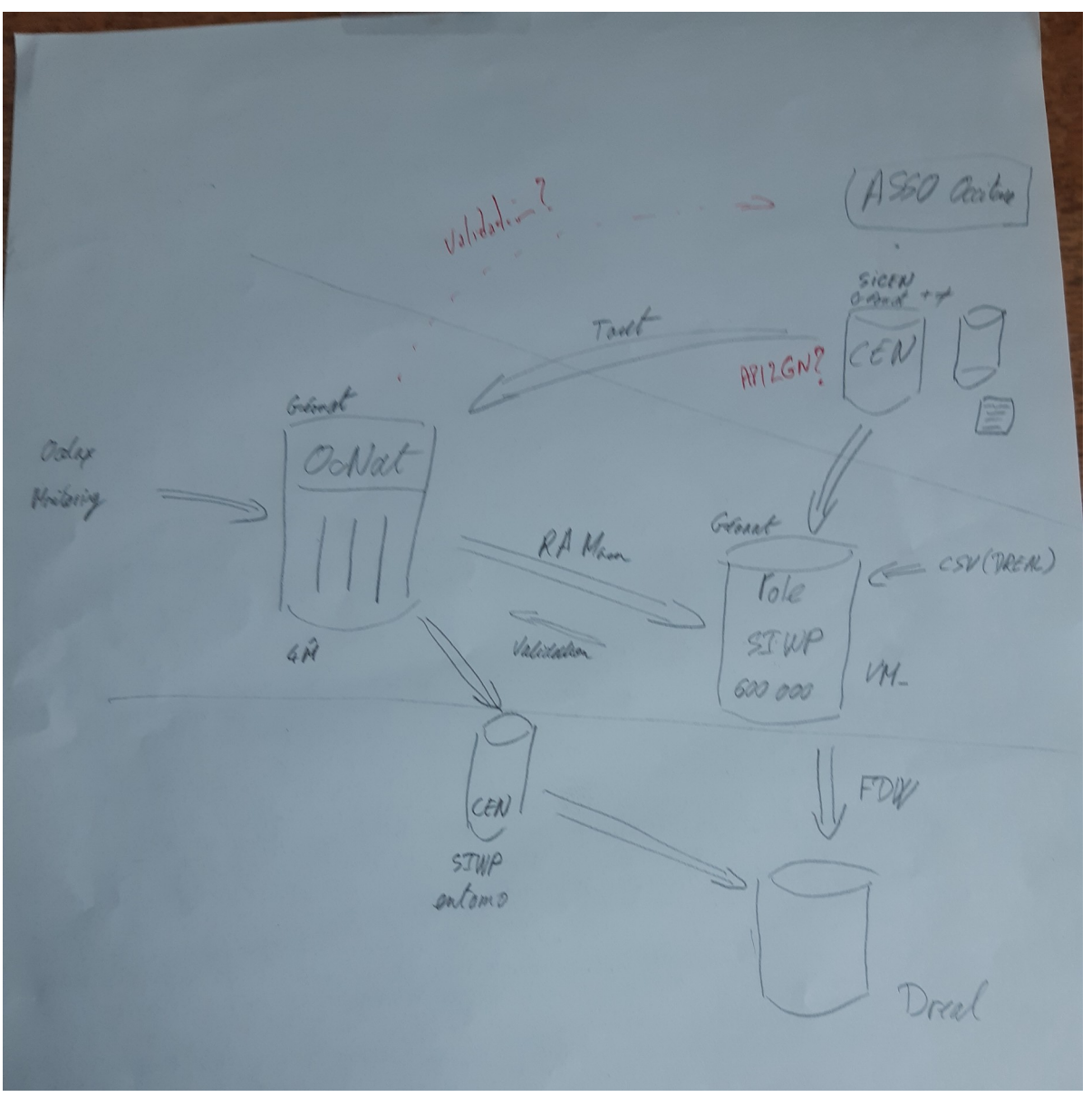

#### Parc national des Ecrins

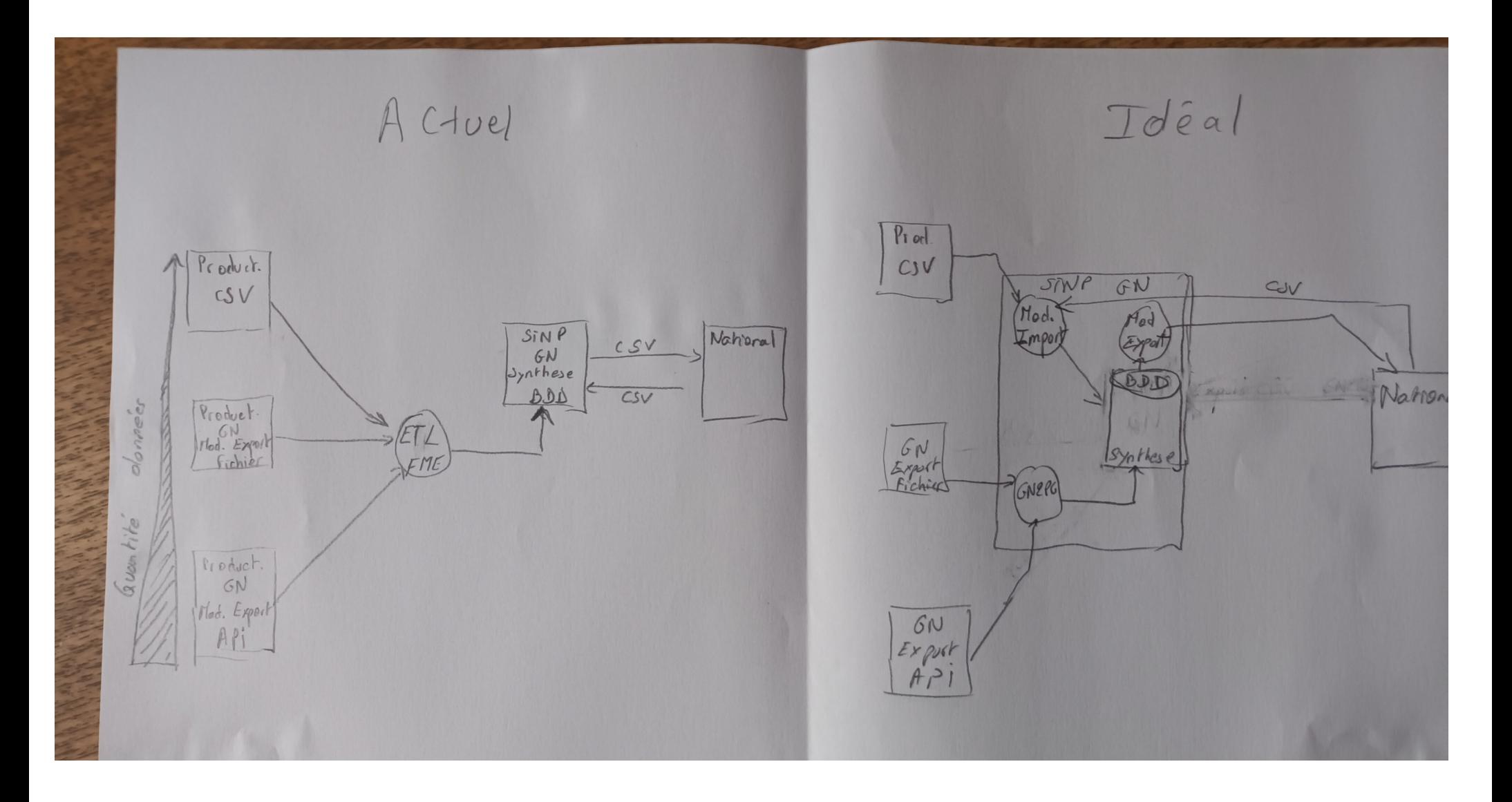

#### Parc national des Ecrins

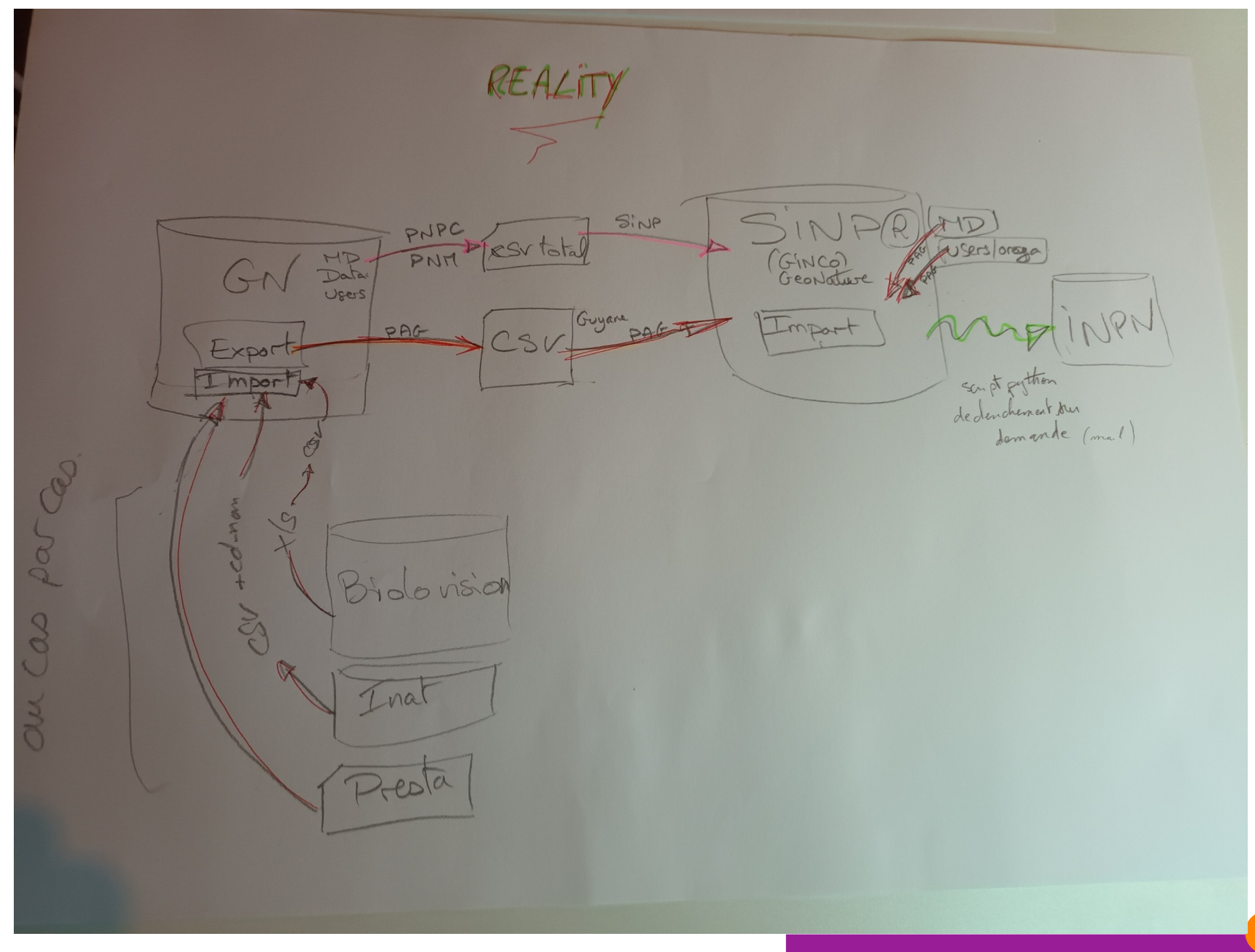

Parc national des Ecrins

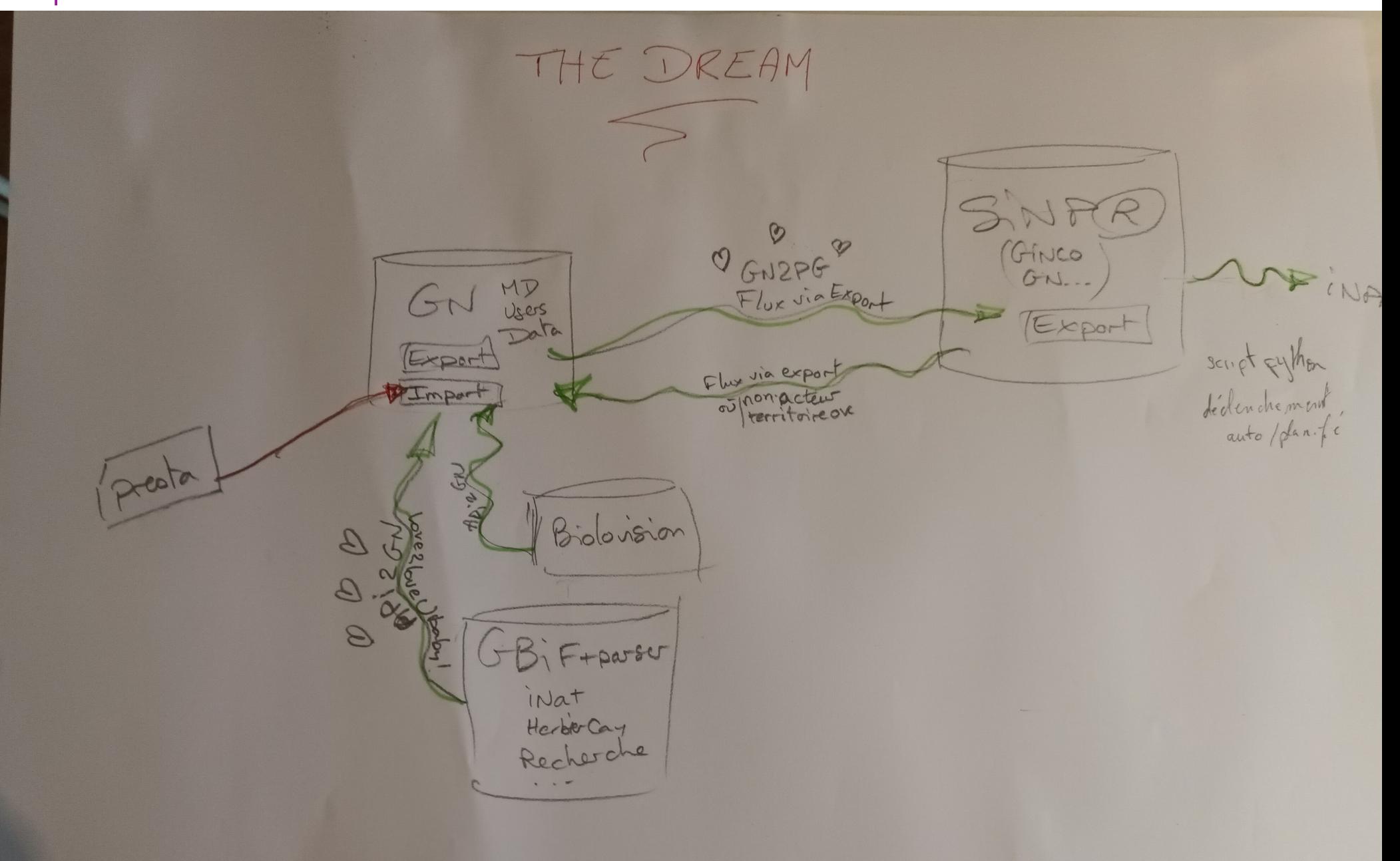

#### Parc national des Ecrins

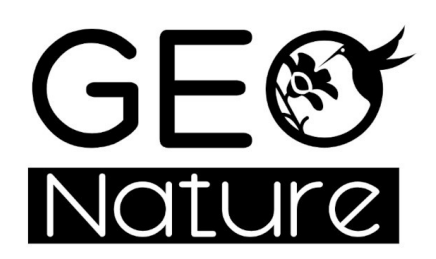

**Rencontres nationales GeoNature** 26-27 juin 2024

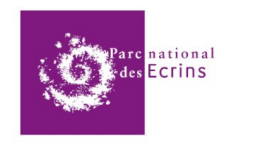

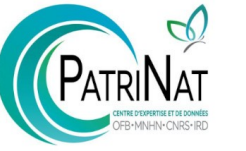

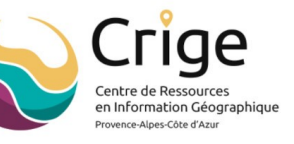

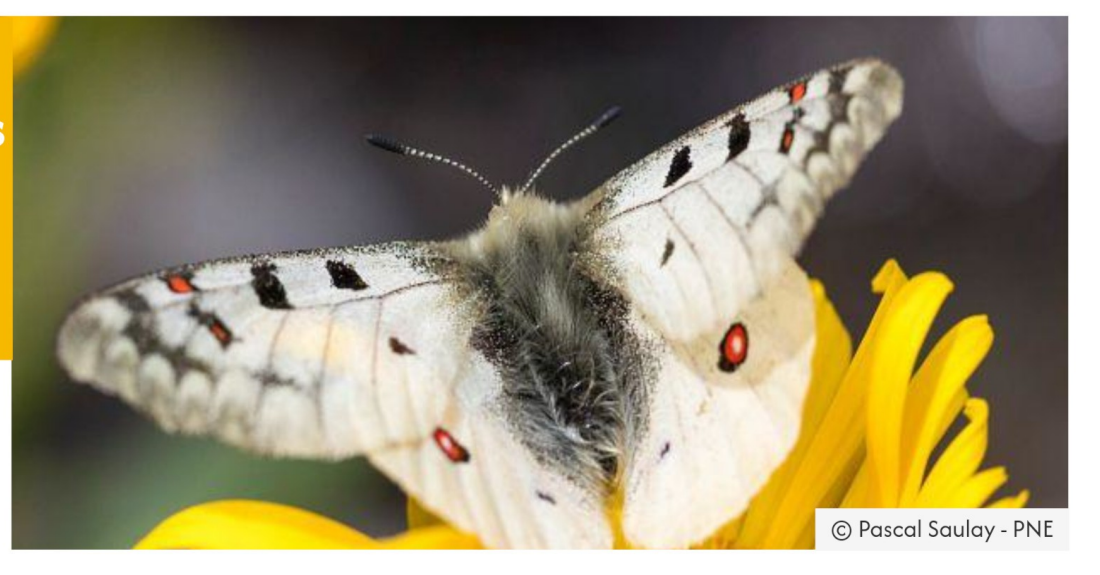

### **MERCI DE VOTRE ATTENTION**

### *[https://geonature.fr](https://geonature.fr/)*

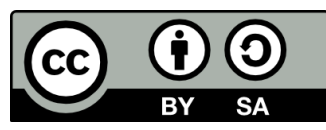

Cette présentation est partagée sous licence Creative Commons BY-SA *<https://creativecommons.org/licenses/by-sa/4.0/deed.fr>*